#### Lezione 24

#### Compendio: Differenze tra C e C++

Programmazione I – Paolo Valente - 2013/2014

## Contenuto lezione

- Libreria standard C e C++
- **Input/Output in C**
- Macro e costanti
- Dichiarazioni e **typedef**
- Gestione memoria dinamica in C

## Librerie 1/2

- **Il solo insieme di istruzioni di un linguaggio di** programmazione come il C/C++ è sufficiente a scrivere un qualsiasi programma in grado per lo meno di interagire con l'utente?
	- Decisamente no
- Gli oggetti *cin* <sup>e</sup>*cout* erano oggetti predefinti del linguaggio?

## Librerie 2/2

- No, sono oggetti appartenenti ad una **libreria**
- Una libreria è una raccolta di funzioni ed oggetti che permettono di effettuare determinati insiemi di operazioni
	- Esistono ad esempio librerie per l'ingresso/uscita, librerie matematiche, librerie grafiche e così via

# Libreria standard 1/2

- Sia nel linguaggio C che nel linguaggio C++ è prevista la disponibilità di una **libreria standard**
- La libreria standard del C++ è sostanzialmente un sovrainsieme di quella del C
- Sia la libreria standard del C che quella del
- C++ sono costituite da molti moduli, ciascuno dei quali è praticamente una libreria a se stante, che fornisce funzioni ed oggetti per un determinato scopo
- Per utilizzare ciascun modulo è tipicamente necessario includere un ben determinato *header file*

## Libreria standard 2/2

 Alcuni moduli di base della libreria standard per il C ed il C++ sono:

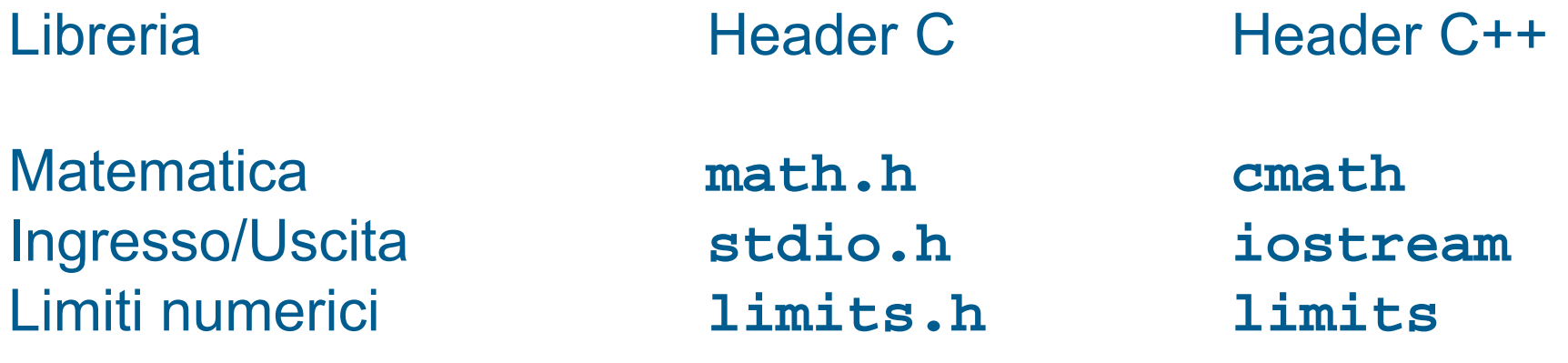

## Altre librerie

- Sia per il C che per il C++ sono disponibili molte librerie, utili per avere implementazioni alternative di alcuni degli oggetti forniti dalle librerie standard, o per realizzare compiti specifici
	- Costruire interfacce grafiche
	- $\mathbb{R}^n$ Manipolare immagini, video o audio
	- П …
- Un insieme di librerie molto utilizzate per il linguaggio C++ sono le librerie *Boost*

# Uso moduli C in C++

- Per utilizzare i moduli della libreria standard C++ a comune col C è bene includere degli header file il cui nome si ottiene, a partire dal nome del corrispondente header file per il C, eliminando il suffisso **.h** ed aggiungendo una **c** all'inizio del nome
	- Es.: la libreria matematica è presentata nell'header file **math.h** in C, mentre in C++ è presentata nell'header file **cmath**
	- Volendo, anche in C++ si possono includere gli header file originali del C, ma è una pratica sconsigliata
- Nel caso del C++, i nomi delle funzioni e degli oggetti di queste librerie sono definiti nello spazio dei nomi *std*
- **In pratica, per usarli, bisogna aggiungere sempre la direttiva:**
- **using namespace std ;**

# Ingresso/uscita formattato in C

- Diversamente dal C++, in C l'Input/Output formattato è realizzato mediante funzioni di libreria presentate in **<stdio.h>**
	- **<cstdio>** se volete utilizzare tali funzioni in C++
- Tra le funzioni principali:
	- **printf**: output formattato su *stdout*
	- **scanf**: input formattato da *stdin*

## **printf** 1/4

**void printf(const char format[], ... ) ;**

```
\mathcal{L}_{\mathcal{A}} La stringa format può contenere due tipi di oggetti:
 1)Caratteri ordinari (incluso quelli speciali), copiati 
   tali e quali sullo stdout
2)Esempio:
 3)
 3)printf("Ciao mondo\n") ;
 4)
4)scrive Ciao mondo sullo stdout
                          Lista valori da stampare, opzionali
```
 $\mathcal{L}_{\mathcal{A}}$ 

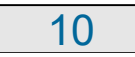

#### **printf** 2/4

#### 2) *Specifiche di conversione*

- utilizzate solo se sono passati ulteriori parametri, contenenti valori da stampare, dopo la stringa **format**
- controllano l'interpretazione e quindi la traduzione in caratteri dei valori dei parametri aggiuntivi da stampare
	- E' necessario inserire una specifica per ogni valore da stampare

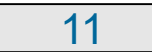

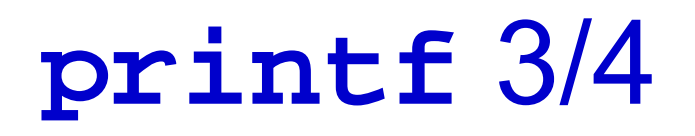

- Nella posizione in cui appare una specifica di conversione nella stringa di formato
	- Verrà stampato, al posto di tale specifica, il valore passato come ulteriore parametro
	- Col formato determinato dalla specifica di conversione stessa
- Una specifica di conversione ha la forma: **%***<sequenza di caratteri che specificano il tipo ed il formato del valore da stampare>*

#### **printf** 4/4

- Alcune delle specifiche di conversione più utilizzate sono:
	- **%d**Numero intero, da stampare in notazione decimale
	- **%g**Numero reale, da stampare in notazione decimale
	- **%c**Carattere, tipicamente codifica ASCII
	- **%s**Stringa, tipicamente codifica ASCII
- **Esempio:**
- **int a = 15; double b = 16.5 ;**
- **printf("Il valore di a è %d, quello di b è %g\n", a, b) ;**
- **Equivale a**
- **cout<<"Il valore di a è "<<a**
- $\overline{\phantom{a}}$ **<<", quello di b è "<<b<<endl;**

#### Domanda

#### Quanti argomenti ha la funzione **printf** ?

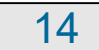

### Numero argomenti **printf**

- Un numero di argomenti **variabile**
	- Per ogni specifica di conversione si può aggiungere un parametro attuale contenente il valore da stampare
- Esempi:
- **printf("Ciao\n") ; // un parametro**
- **printf("%d", 3) ; // due parametri**
- 
- **printf("%d, %g, %d", 2, 2.5, 1) ; // quattro parametri**

# Funzioni variadiche

- Funzioni con un numero variabile di argomenti si definiscono **variadiche**
- Sia in C che in C++ si possono definire funzioni variadiche
	- Per dichiararle si utilizza una estensione della sintassi vista finora
	- Per accedere agli argomenti formali nel corpo di tali funzioni, si utilizzano tipicamente delle funzionalità fornite da una apposita libreria
	- Non vedremo ulteriori dettagli in questo corso

## Confronto **printf** e << 1/2

 Come mai con l'operatore << non abbiamo utilizzato specifiche di conversione per stabilire come interpretare i valori degli operandi?

## Confronto **printf** e << 2/2

- Perché l'operatore **<<**
	- Determina automaticamente il tipo dei valori, senza che sia necessario informarlo esplicitamente
	- Dal tipo decide autonomamente anche il formato
		- Che si può comunque modificare ulteriormente attraverso manipolatori e funzioni membro opportune

## **scanf** 1/2

**void scanf(const char format[],** *<indirizzo\_variabile>* **) ;**

- $\mathcal{L}_{\mathcal{A}}$ Indirizzo variabile in cui riversare ciò che si legge da stdin
- Vediamo solo questa forma semplificata, in cui la stringa **format** può contenere solo una specifica di conversione (in generale anche **scanf** è invece una funzione variadica)
	- **Tale specifica controlla**

 $\mathbb{R}^n$ 

- l'interpretazione da dare ai caratteri letti da *stdin* per determinare il valore da memorizzare nella variabile passata come secondo argomento
- il tipo che *si assume* abbia la variabile

#### **scanf** 2/2

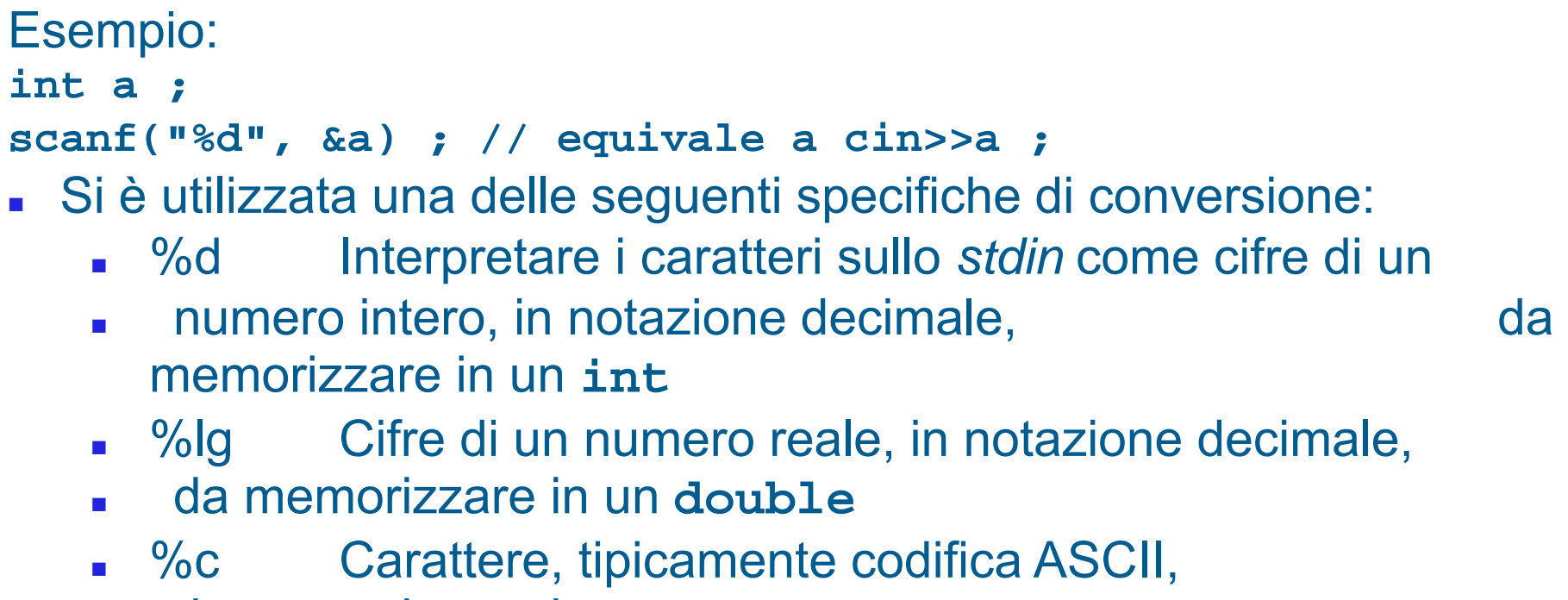

- da memorizzare in un **char**
- $\frac{9}{5}$ Stringa (lo spazio è un separatore), tipicamente codifica ASCII, da memorizzare in un **char []**

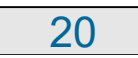

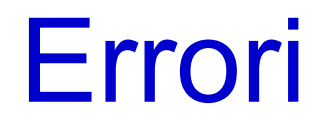

- Che succede se ci si sbaglia con le specifiche di conversione?
	- **Errore logico**
	- Errore di gestione della memoria
		- Era meno pericoloso nella **printf**
		- Estremamente dannoso nella **scanf**: corruzione della memoria
- **Esempio:**
- **char a ;**
- **scanf("%d", &a) ; // corruzione della memoria**
- Altro tipico errore molto pericoloso:
- **int a ;**
- **scanf("%d", a) ; // corruzione della memoria**

## Confronto **scanf** e >>

- Con l'operatore **>>** non è necessario fornire specifiche di conversione perché l'operatore **>>** determina automaticamente il tipo dei valori, senza che sia necessario informarlo esplicitamente
	- Eliminata la possibilità di sbagliare tipo o fornire un indirizzo errato!
	- Dal tipo l'operatore **>>** decide autonomamente anche l'interpretazione da dare ai caratteri su *stdin*
		- Che si può comunque modificare attraverso manipolatori e funzioni membro opportune

#### Domanda

**Il controllo del tipo degli operandi effettuato** automaticamente per gli operatori << o >> fa sì che il loro tempo di esecuzione sia maggiore di quello delle funzioni **printf** <sup>o</sup>**scanf** ?

#### **Risposta**

- No, perché tale controllo e la conseguente scelta del codice da eseguire avviene a tempo di compilazione
- Si compila cioè direttamente (solo) il codice appropriato

# File ed I/O formattato in C

- Per l'Input/Output formattato su file, in C si usano tipicamente due varianti di **printf** <sup>e</sup>**scanf**, chiamate **fprintf** ed **fscanf**
- **In questo corso non vedremo dettagli su tali funzioni** né in generale sull'Input/Output non formattato in C

## Direttiva **#define**

- Solo negli ultimi standard del C è stato introdotto il qualificatore **const**
- Per definire costanti con nome in C si usa ancora spesso la direttiva **#define**
- Esempi:
- **#define a 5**
- **#define b2 5.5**
- E' una direttiva C/C++ per il preprocessore
- Comporta una sostituzione **testuale** del simbolo passato come primo argomento con qualsiasi sequenza di caratteri lo segua, prima della compilazione
	- Nessuna dichiarazione/controllo di tipo
		- Il simbolo sparisce **prima** della compilazione
	- Può essere utilizzata anche per sostituzioni più complesse

## Tipo **struct** ed **enum** in C

- Anche in C si dispone dei tipi **struct** ed **enum**
- Però, data la dichiarazione di due tipi:
- **struct** *<nome\_tipo\_struct>* { ... } ;
- **enum** *<nome\_tipo\_enum>* { ... } ;

 $\mathcal{C}^{\mathcal{A}}$ 

 $\overline{\phantom{a}}$ 

 $\mathbf{r}$  a differenza del C++, in C la definizione di oggetti dei due tipi va fatta ripetendo ogni volta rispettivamente **struct** ed **enum**:

 $\overline{\phantom{a}}$ 

- **struct** *<nome\_tipo\_struct> <nome\_variabile1>* **;**
- **enum** *<nome\_tipo\_enum> <nome\_variabile2>* **;**

## **typedef** 1/2

- Sia in C che in C++ si possono definire dei sinonimi di tipi primitivi, oppure di tipi precedentemente dichiarati
	- Si fa mediante le dichiarazioni di nomi **typedef**
- **Esempi:**
- E Nuovo nome (sinonimo) per il tipo
- **typedef unsigned int u\_int ;**
- **u\_int a ; // equivalente a unsigned int a ;**
- $\mathcal{L}_{\mathcal{A}}$
- **typedef struct persona Persona ;**
- П **Persona p ;**
- E **typedef enum colore colo Solo in C vanno aggiunti**
- **colore\_t c ; struct** ed **enum**

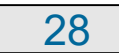

# **typedef** 2/2

- Sia in C che in C++ le dichiarazioni typedef possono aiutare tantissimo a **migliorare la leggibilità** dei programmi
	- Permettono di evitare di dover ripetere in più punti dichiarazioni molto complesse
	- Г Permettono di sostituire nel programma nomi di tipo di basso di livello con nomi di tipo significativi nel dominio del problema
- Attenzione al fatto che nelle applicazioni in cui i problemi di *overflow* o in generale la conoscenza dei tipi di dato a basso livello sono importanti, le dichiarazioni **typedef** possono essere dannose
	- Perché non vedere direttamente il tipo di dato 'concreto' nelle dichiarazioni può rendere le cose più complicate

# Allocazione array dinamici in C

- Mediante funzione di libreria **malloc**
	- $\mathbf{r}$  presentata in **<stdlib.h>** (**<cstdlib>** se si vuole utilizzarla  $in C++$
	- Г prende in ingresso la dimensione, in byte, dell'oggetto da allocare
	- ritorna l'indirizzo dell'oggetto, oppure 0 in caso di fallimento (NULL in C)
- Allocazione di un array dinamico:
- $\overline{\phantom{a}}$
- *<nome\_tipo>* **\*** *<identificatore>* =
- $\mathcal{L}_{\mathcal{A}}$ **malloc(***<num\_elementi>* **\* sizeof(***<nome\_tipo>***)) ;**

# Deallocazione in C

- Mediante funzione di libreria **free**
	- $\mathbf{r}$  presentata in **<stdlib.h>** (**<cstdlib>** se si vuole usarla in  $C++$
	- $\blacksquare$ prende in ingresso l'indirizzo dell'oggetto da deallocare
- $\mathcal{L}_{\mathcal{A}}$ Deallocazione di un array dinamico:
- П

 $\sim$ 

**free(***<indirizzo\_array>***) ;**

# Confronto C/C++

- A differenza del C++, in C non ci sono operatori per allocazione/deallocazione della memoria, ma come si è visto due funzioni di libreria
- La funzione **malloc** opera ad un livello di astrazione più basso dell'operatore **new**
	- Alloca semplicemente una sequenza di byte, lunga quanto le comunichiamo
	- Al contrario all'operatore **new** possiamo chiedere esplicitamente di allocare un array di un certo numero di elementi di un dato tipo
		- Si preoccuperà lui di determinare il numero di byte necessari